- 13 ISBN 9787561432181
- 10 ISBN 7561432186

出版时间:2005-8

页数:227

版权说明:本站所提供下载的PDF图书仅提供预览和简介以及在线试读,请支持正版图书。

## www.tushu111.com

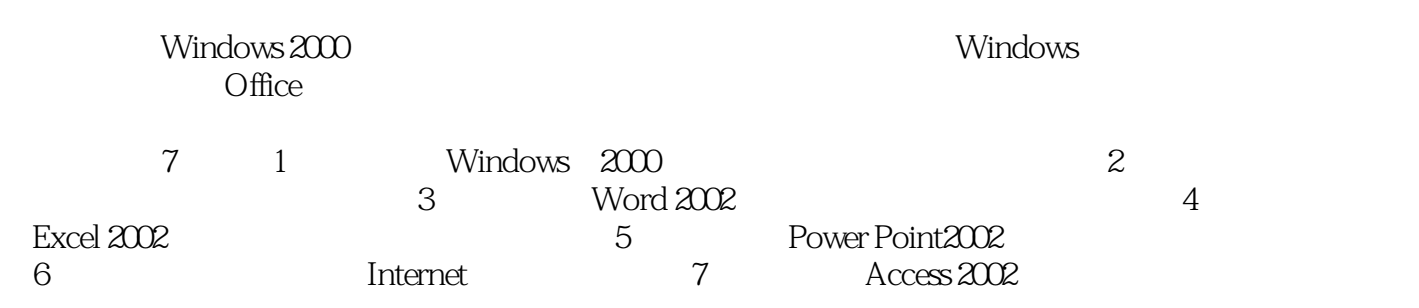

 $\frac{R}{\sqrt{R}}$ 

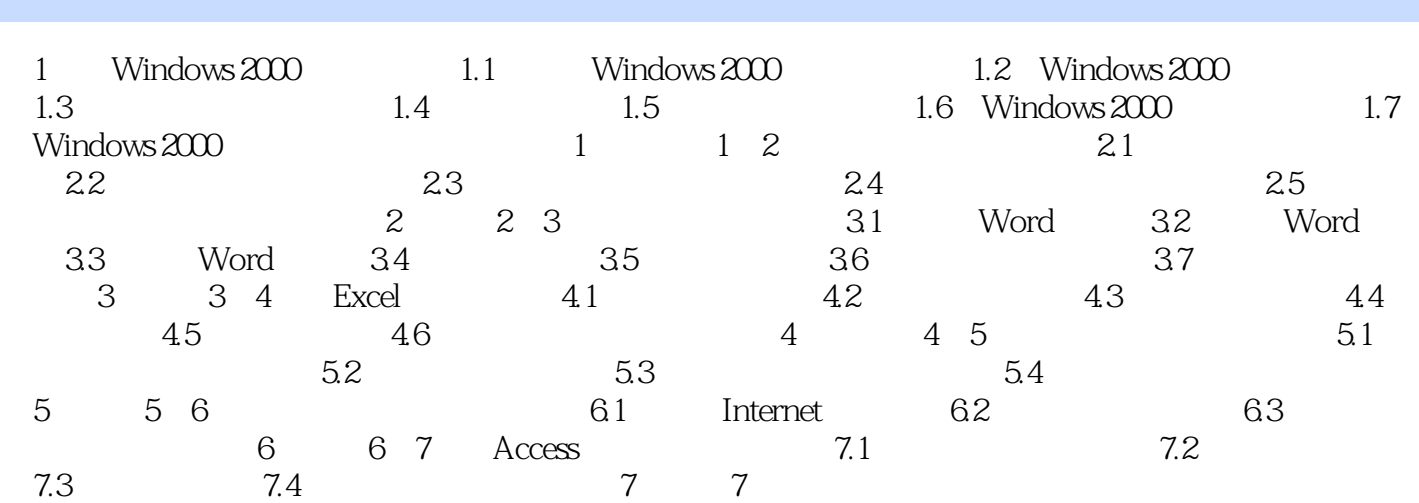

本站所提供下载的PDF图书仅提供预览和简介,请支持正版图书。

:www.tushu111.com